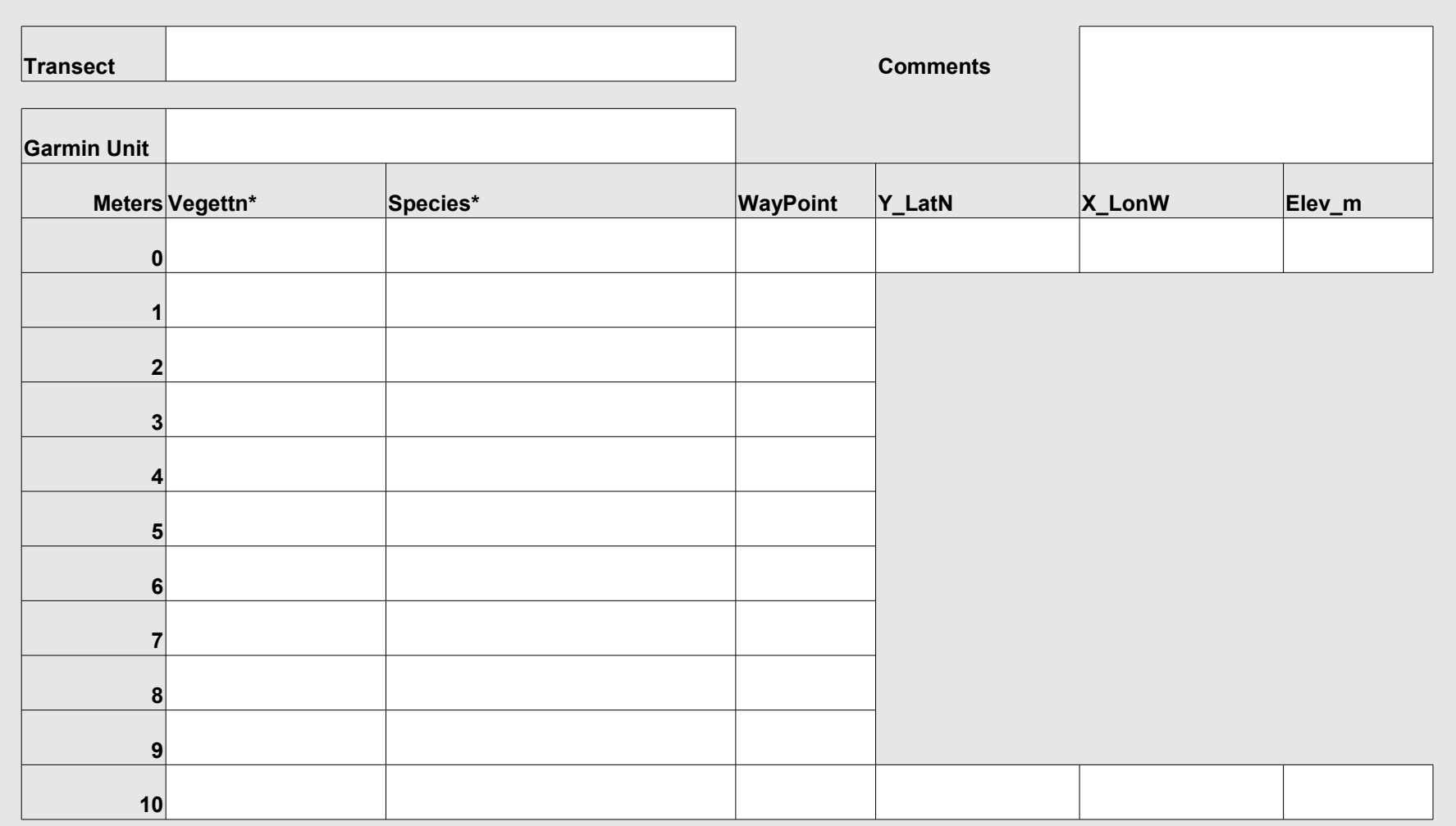

\* Vegetation: what it is mostly made up of: CSS, grass, mustard, fennel, or exotic trees (pepper trees, acacias, pines)

With grasslands, just write grasses or fennel or mustard \* Species: identify shrubs, subshrubs, succulents; if you can't, try key; if you still can't, cut off a small representative sample to key out later.

else is meters/metric On Main menu, scroll to Setup, then to Units, then make sure Position Format is hddd.ddddd°, Map Datum is WGS 84, and everything

then hit OK Mark waypoints by going to Main Menu, scrolling to Mark, depressing rocker button, write down Waypoint, latitude, longitude, and elevation,

**Team members**